# **Syllabus**

**Course Title:** Introduction to iOS Mobile Development: Layout, Touch & Gestures, Storyboards & Segues, and iPad & Universal Apps **Course Number** (If applicable): ITSE1370AB

**COURSE DESCRIPTION:** This is the second of a series of three courses that explores developing applications for iOS based devices such as iPhone, iPod Touch and iPad. Course will provide an overview of iOS development from use of current iOS SDK, to design of applications and industry business practices. Prior programming experience in either C or an Object-Oriented Programming language is required for this course.

**Note:** There is a "Final Exam" to assess student learning across the three courses (ITSE1370AA, ITSE1370AB, ITSE1370AC) occurs at the end of the series of courses which makes up Lesson 6 in ITSE1370AC.

**PREREQUISITES: ITSE1370AA** Introduction to iOS Mobile Development: Overview, iTunes, Xcode, Objective-C, and Cocoa

**REQUIRED MATERIALS: Mac with OS (Lion or Mountain Lion) capable of running Xcode.**

**ADDITIONAL RESOURCES** (if applicable):

#### **LEARNING OUTCOMES/COMPETENCIES:**

- 1.0 Create basic template-based iOS applications using current iOS SDK.
- 2.0 Create user interfaces for the iPhone/iPod Touch and iPad that follow Apple Human Interface Guidelines.
- 3.0 Create multi-view applications using storyboards.
- 4.0 Describe development cycle and approval process for iOS applications.
- 5.0 Evaluate iOS applications from the iTunes App Store.

## **COURSE ASSESSMENT:**

### **Grading Scale**

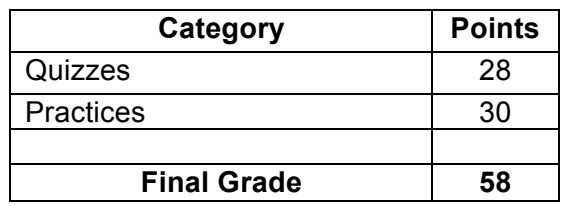

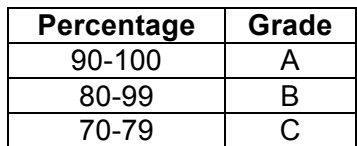

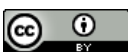

This work by the National Information Security and Geospatial Technologies Consortium (NISGTC), and except where otherwise noted, is licensed under the Creative Commons Attribution 3.0 Unported License.

Authoring Organization: Collin College

Written by: Original Author, Elizabeth Pannell; Edited Version, Susan Sands

Copyright: © National Information Security, Geospatial Technologies Consortium (NISGTC)

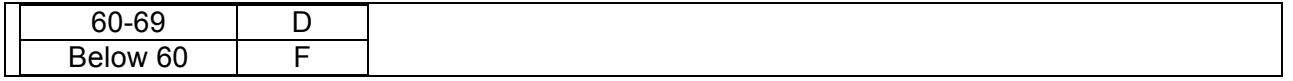

## **COURSE SCHEDULE:**

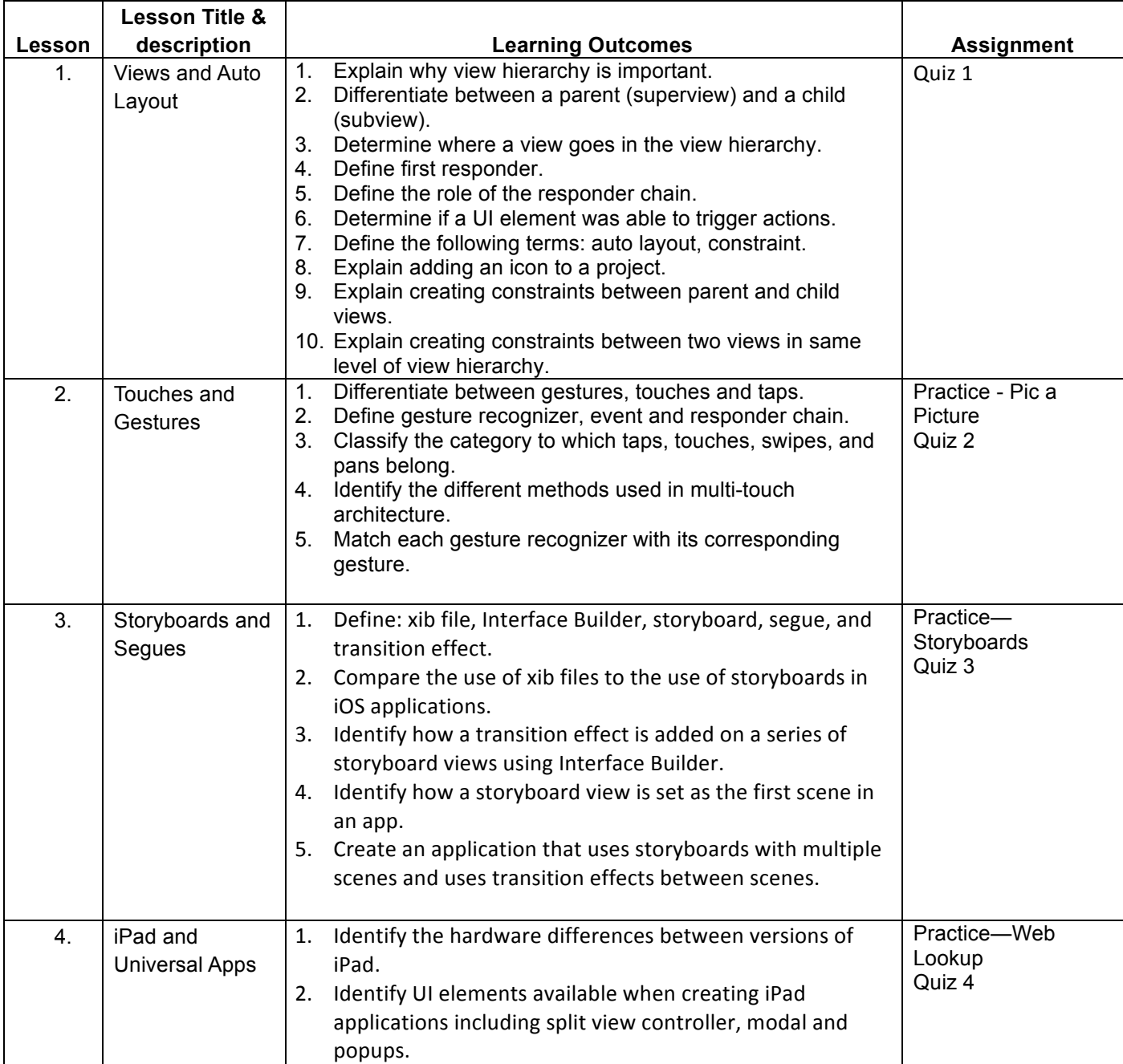

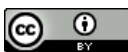

This work by the National Information Security and Geospatial Technologies Consortium (NISGTC), and except where otherwise noted, is licensed under the Creative Commons Attribution 3.0 Unported License.

Authoring Organization: Collin College

Written by: Original Author, Elizabeth Pannell; Edited Version, Susan Sands

Copyright: © National Information Security, Geospatial Technologies Consortium (NISGTC)

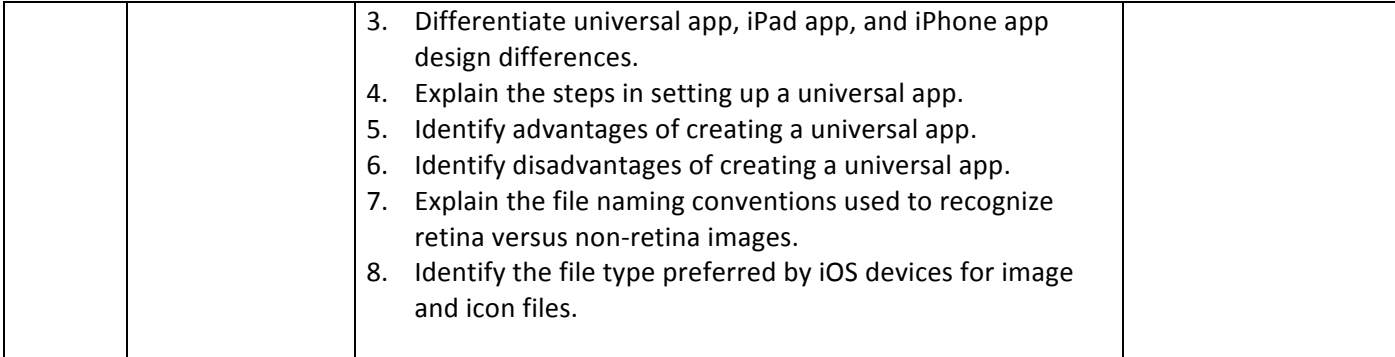

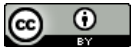

This work by the National Information Security and Geospatial Technologies Consortium (NISGTC), and except where otherwise noted, is licensed under the Creative Commons Attribution 3.0 Unported License. Authoring Organization: Collin College Written by: Original Author, Elizabeth Pannell; Edited Version, Susan Sands

Copyright: © National Information Security, Geospatial Technologies Consortium (NISGTC)